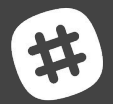

## **How Slack Works** Keith Adams

kma@slack-corp.com @keithmadams facebook.com/kma

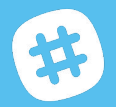

What is

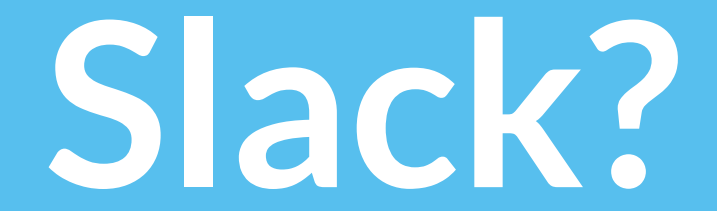

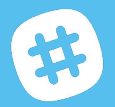

What is

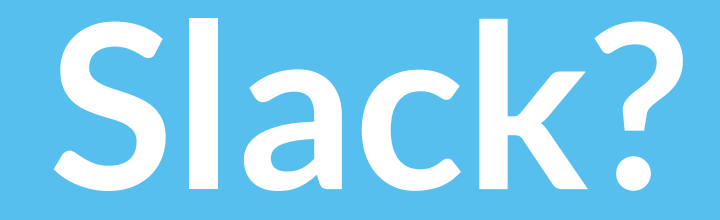

Voice Calls! Now the Calls! Platform! Something about Bots!!

But first it was a

**Persistent Group Messaging**

Service

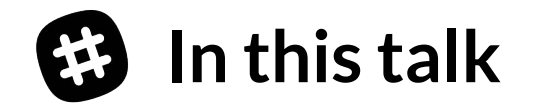

- **● How Slack works today**
	- ➞ **Application logic**
	- ➞ **Persistence**
	- ➞ **Real-time messaging**
	- ➞ **Deferring work for later**
- **● Problems**
- **● What we're doing about them**

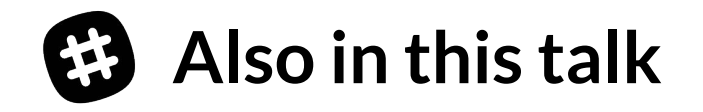

- **● Flaws**
- **● Challenges**
- **● Mistakes**
- **● Dead-ends**
- **● Future directions**

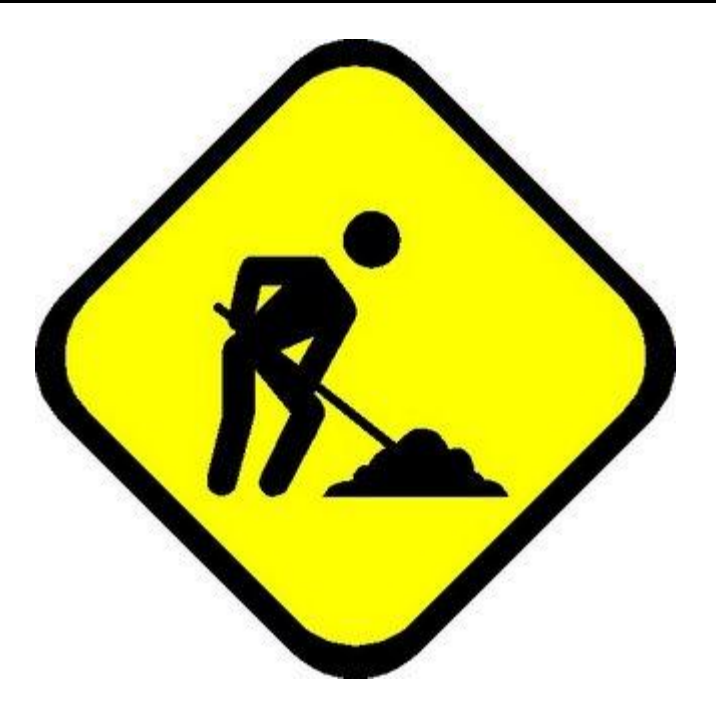

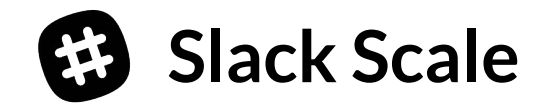

- **● 4M DAU, 5.8M WAU** *Peak simultaneous connected: 2.5M*
- **● > 2H / weekday for each active user** *> 10H / weekday connected*
- **● Half of DAU outside US**

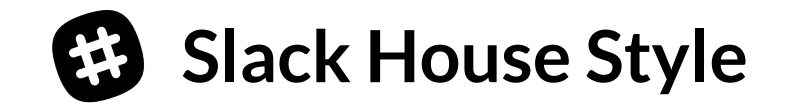

- **● Conservative technical taste** *Most supporting technologies are >10 years old*
- **● Willing to write a little code** *Choose low coupling, fitness-to-purpose over DRY*
- **● Minimalism**

*Choose something we already operate over something new and tailor-made Shallow, transparent stack of abstractions*

#### **Cartoon Architecture of Slack**

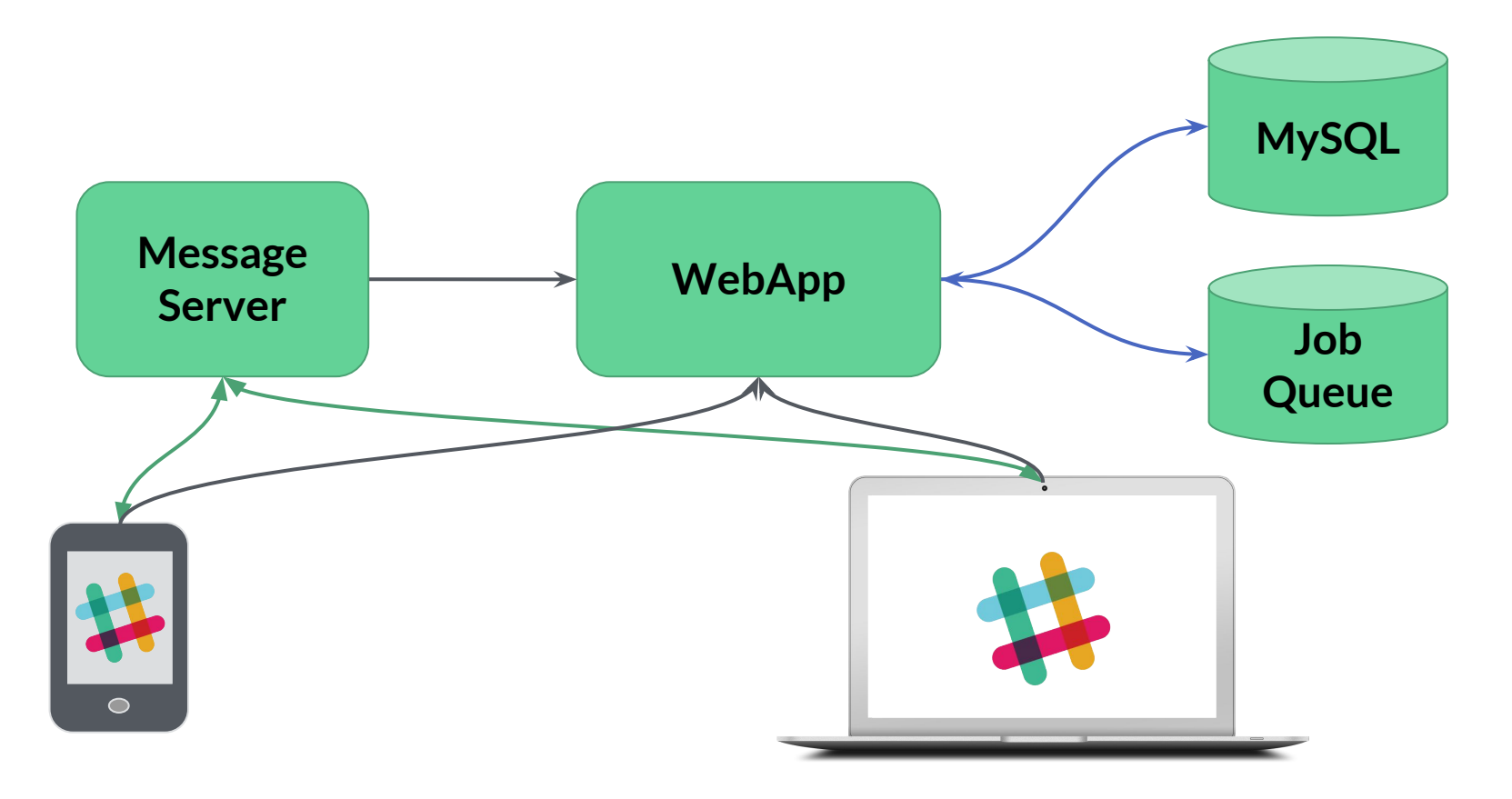

#### **Case Study: Login and Receive Messages**

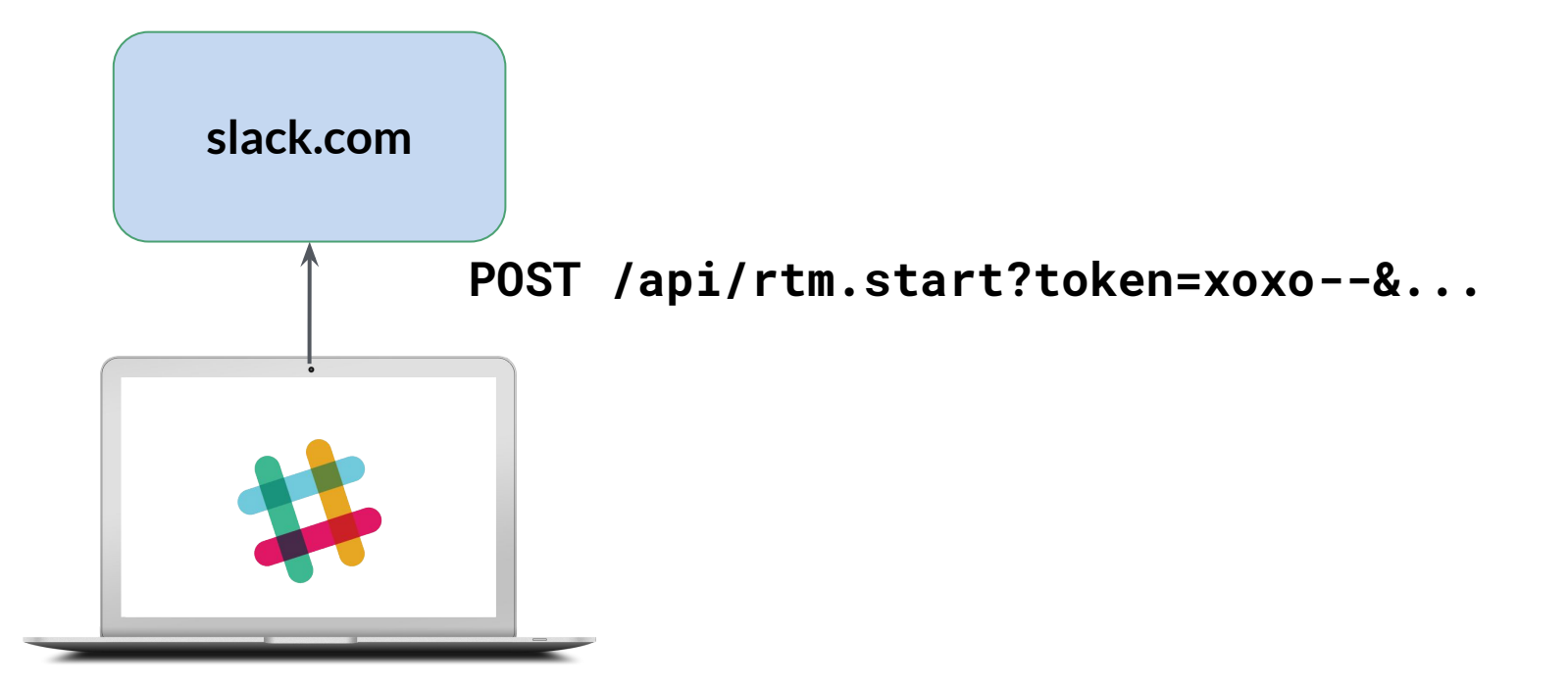

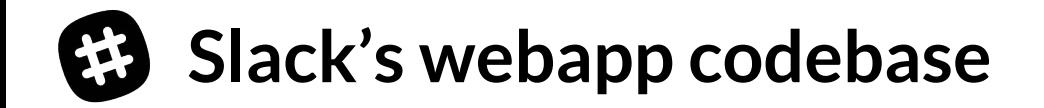

- **● PHP monolith of app logic** *<1MLoC*
- **● Scaled-out LAMP stack app** *Memcache wrapped around sharded MySQL*
- **● Recently migrated to HHVM** *Performance, [hacklang](http://hacklang.org/)*

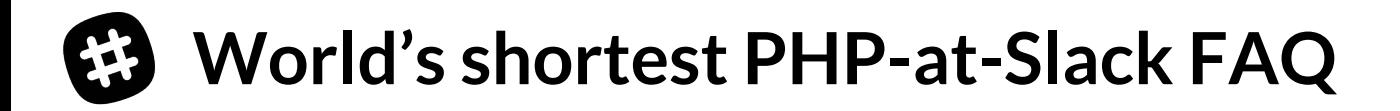

- **Q**: I hear/believe/have experienced PHP to be terrible. **A**: It sort of is, but it also works well.
- **Q**: I'm skeptical.

**A**: You're in good company! Check out [this blog post](https://slack.engineering/taking-php-seriously-cf7a60065329#.nl3hnb42y). But we should probably get on with the talk at hand ...

**Q**: Sounds good. **A**: Right-o.

#### **Login and Receive Messages: the "mains"**

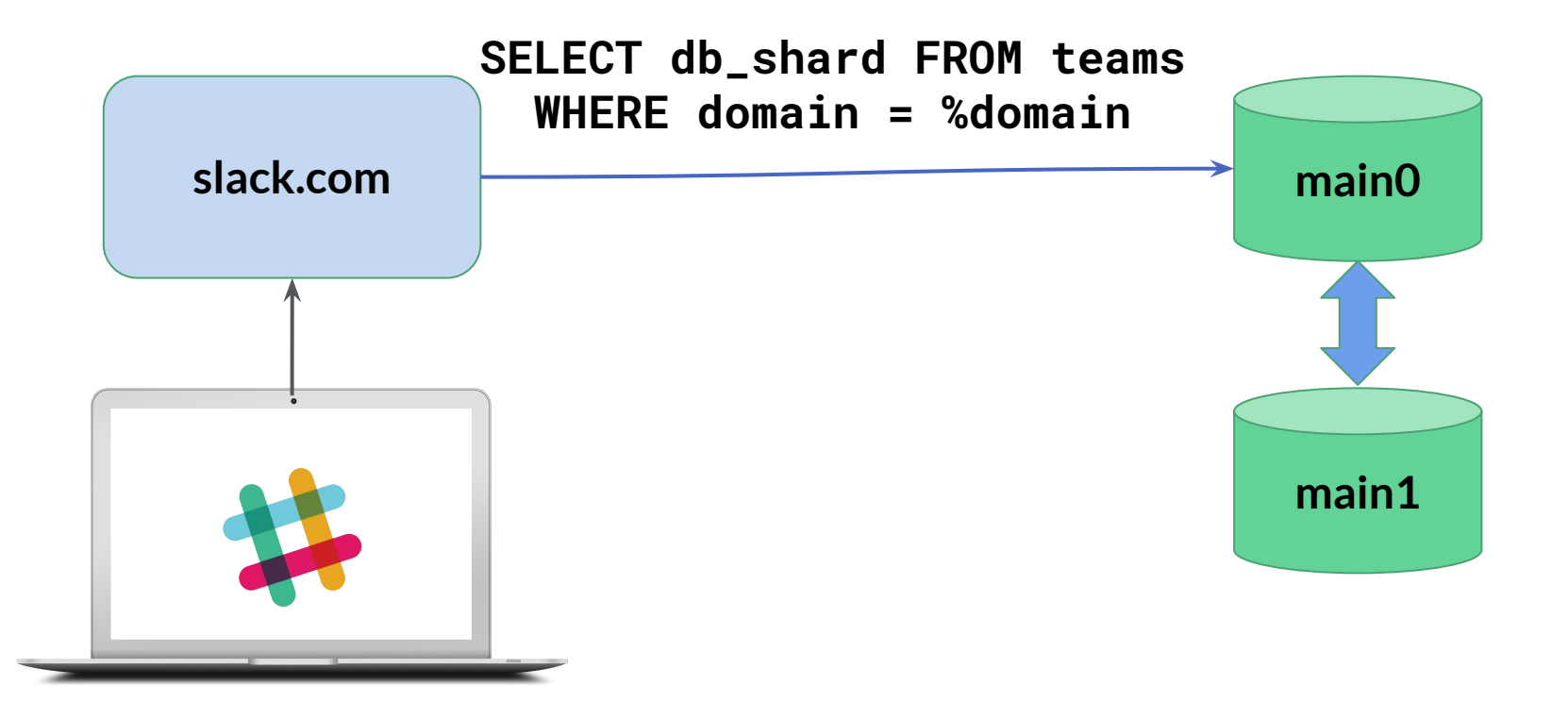

#### **Login and Receive Messages: the shards**

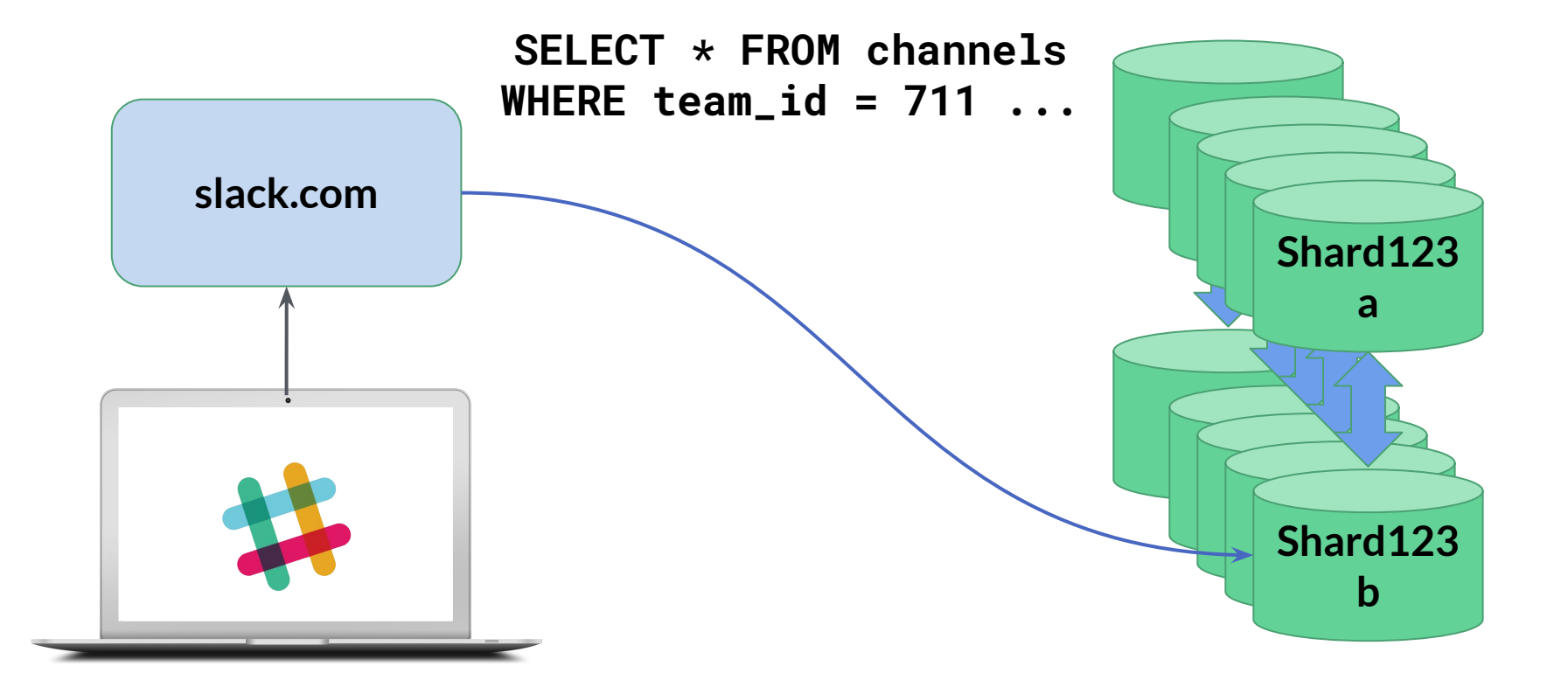

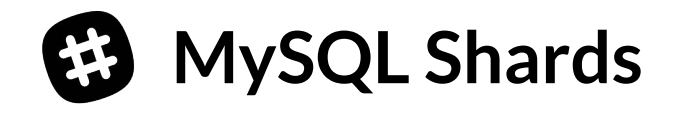

- **● Source of truth for most customer data** *Teams, users, channels, messages, comments, emoji, ...*
- **● Replication across two DCs** *Available for 1-DC failure*
- **● Sharded by team**

*For performance, fault isolation, and scalability*

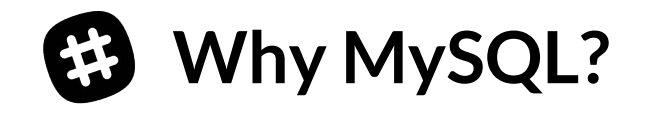

- Many, many thousands of server-years of working
- The relational model is a good discipline
- **Experience**
- Tooling

*Not* because of ACID, though

#### **Master-Master Replication**

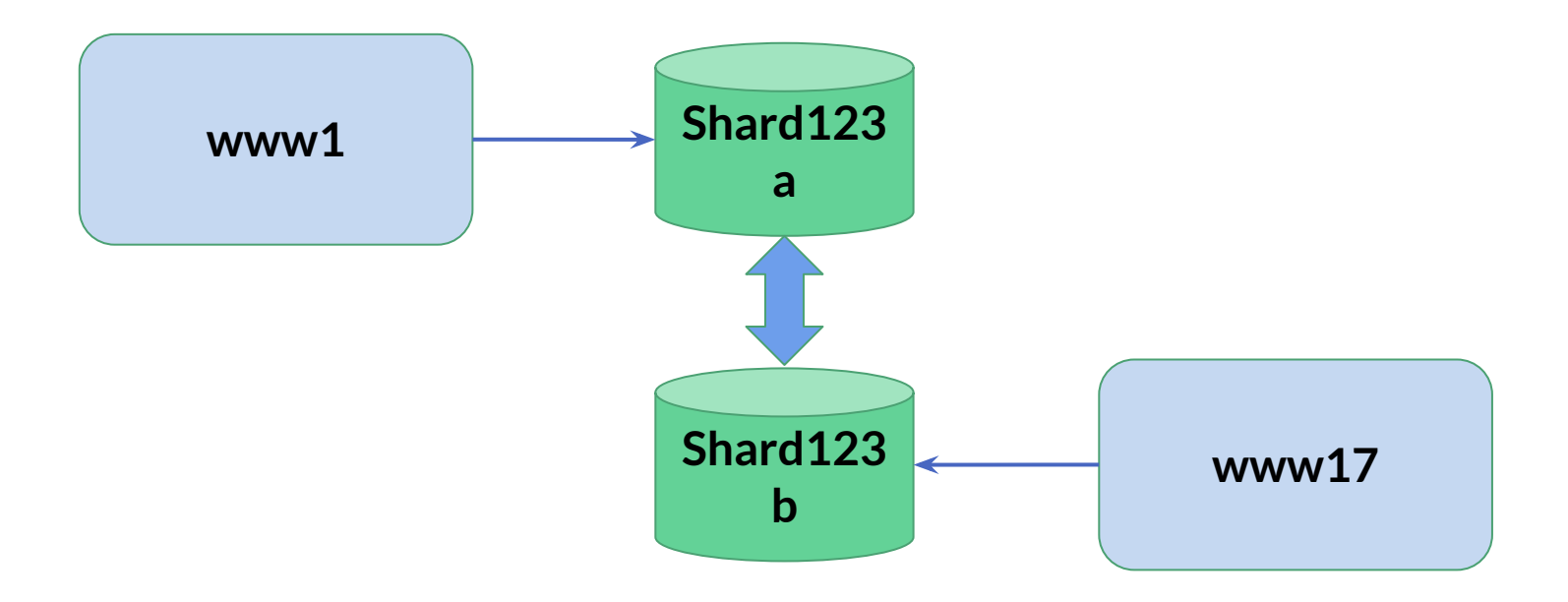

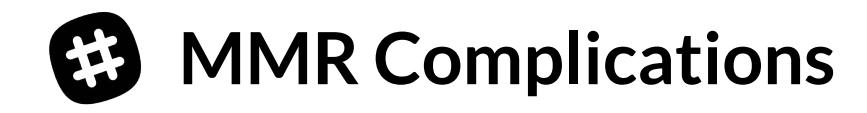

- Choosing **A** in CAP terms
- Conflicts *are* possible
	- $\rightarrow$  Most resolved automatically
	- $\rightarrow$  Some manually, by operator action(!)
- **● INSERT ON DUPLICATE KEY UPDATE …**
- Partitioning by team saves us
	- $\rightarrow$  Team writes cannot overlap
	- ➞ Even teams use "left" head, odd teams use "right" head

#### **Case Study: Login and Receive Messages**

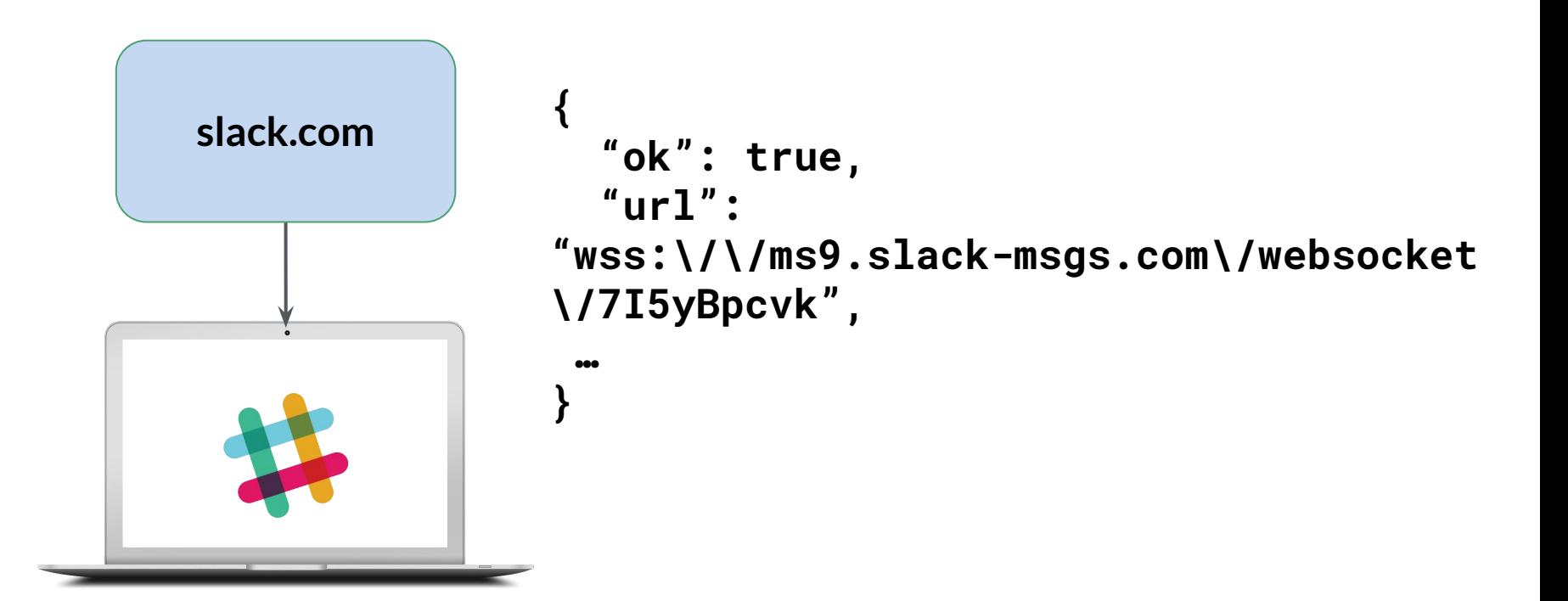

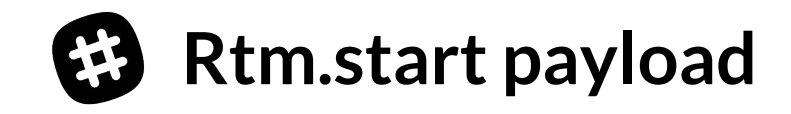

- Rtm.start returns an *image of the whole team*
- Architecture of clients
	- $\rightarrow$  Eventually consistent snapshot of whole team
	- $\rightarrow$  Updates trickle in through the web socket
- Guarantees responsive clients
- ...once connection is established

#### **Cartoon Architecture of Slack**

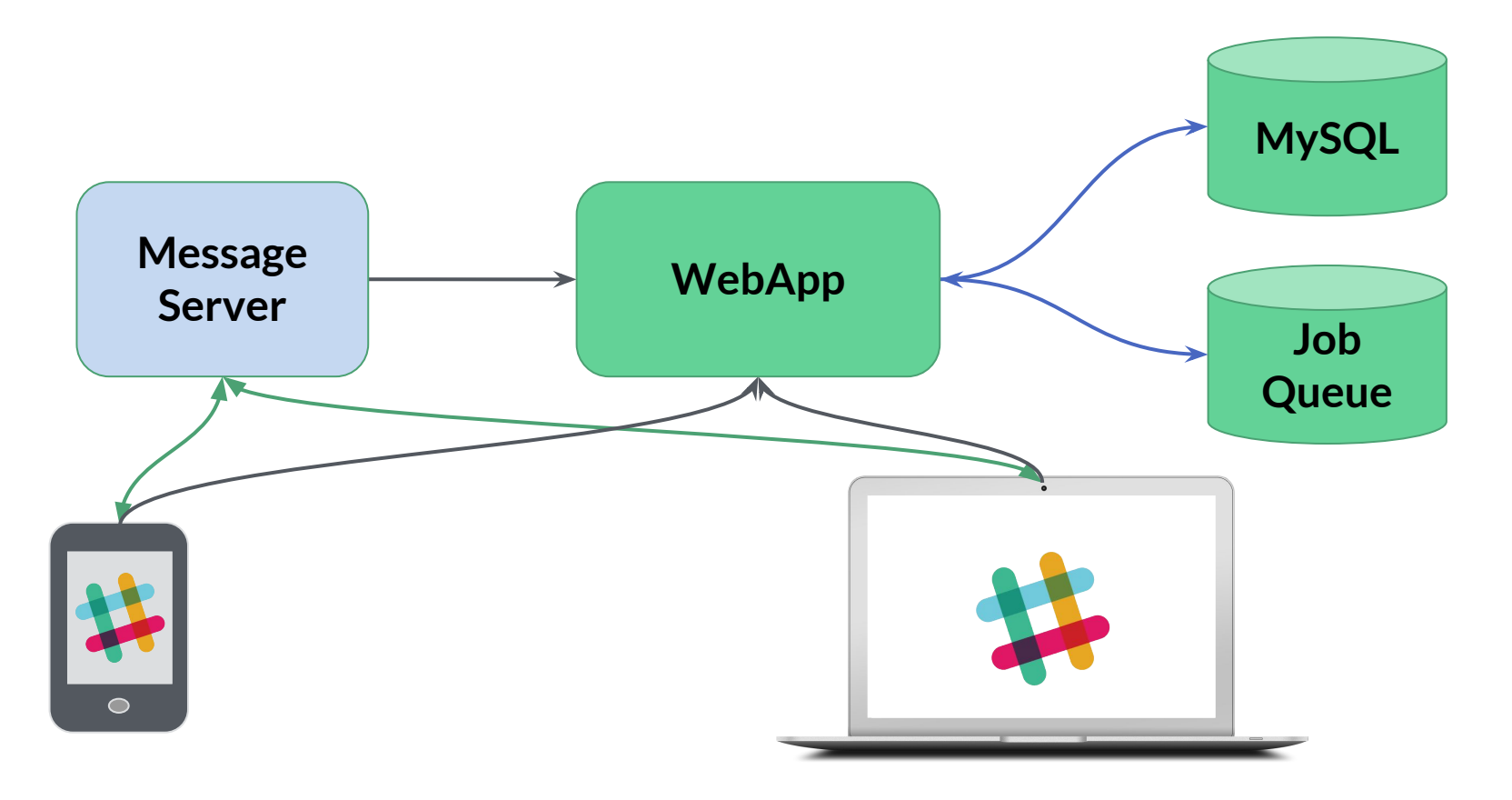

#### **Message Delivery**

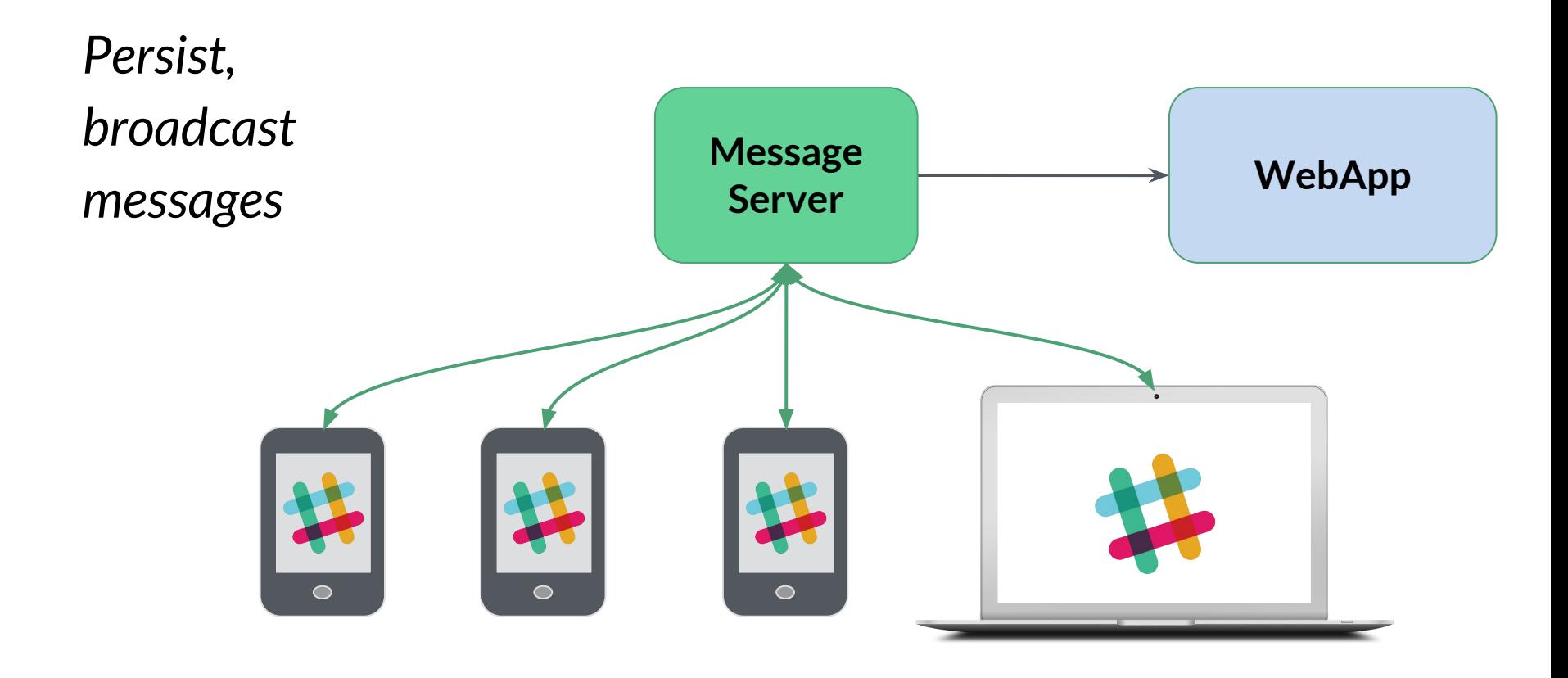

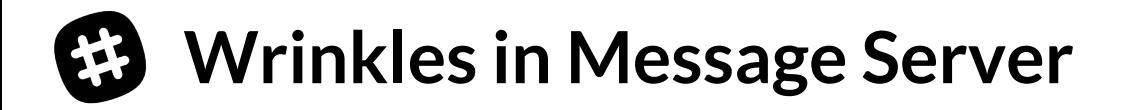

- Race between rtm.start and connection to MS
	- ➞ *Event log* mechanism
- Glitches, delays, net partitions while persisting
	- $\rightarrow$  In-memory queue of pending sends
	- ➞ Queue depth sensitive barometer of system health
- Most messages are *presence*

#### **Deferring Work**

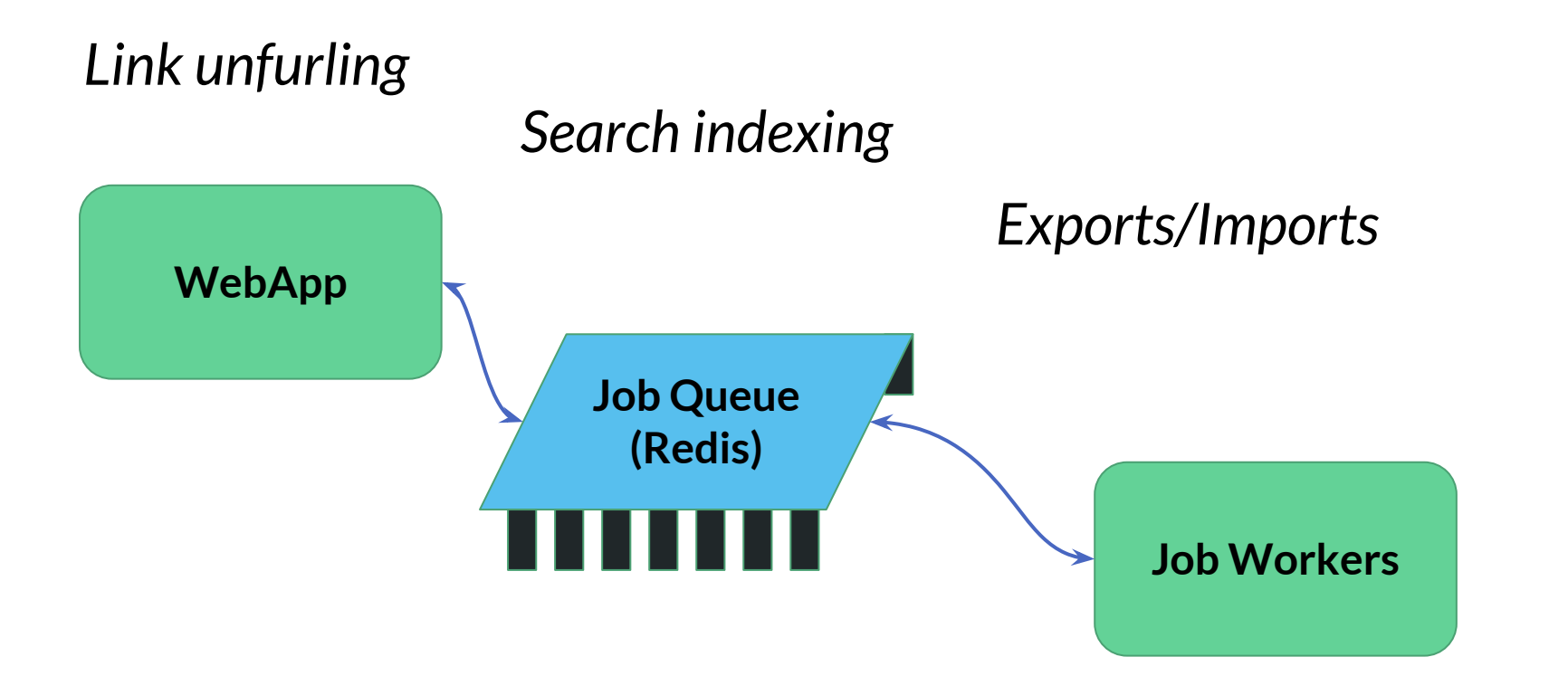

#### **Putting it all together**

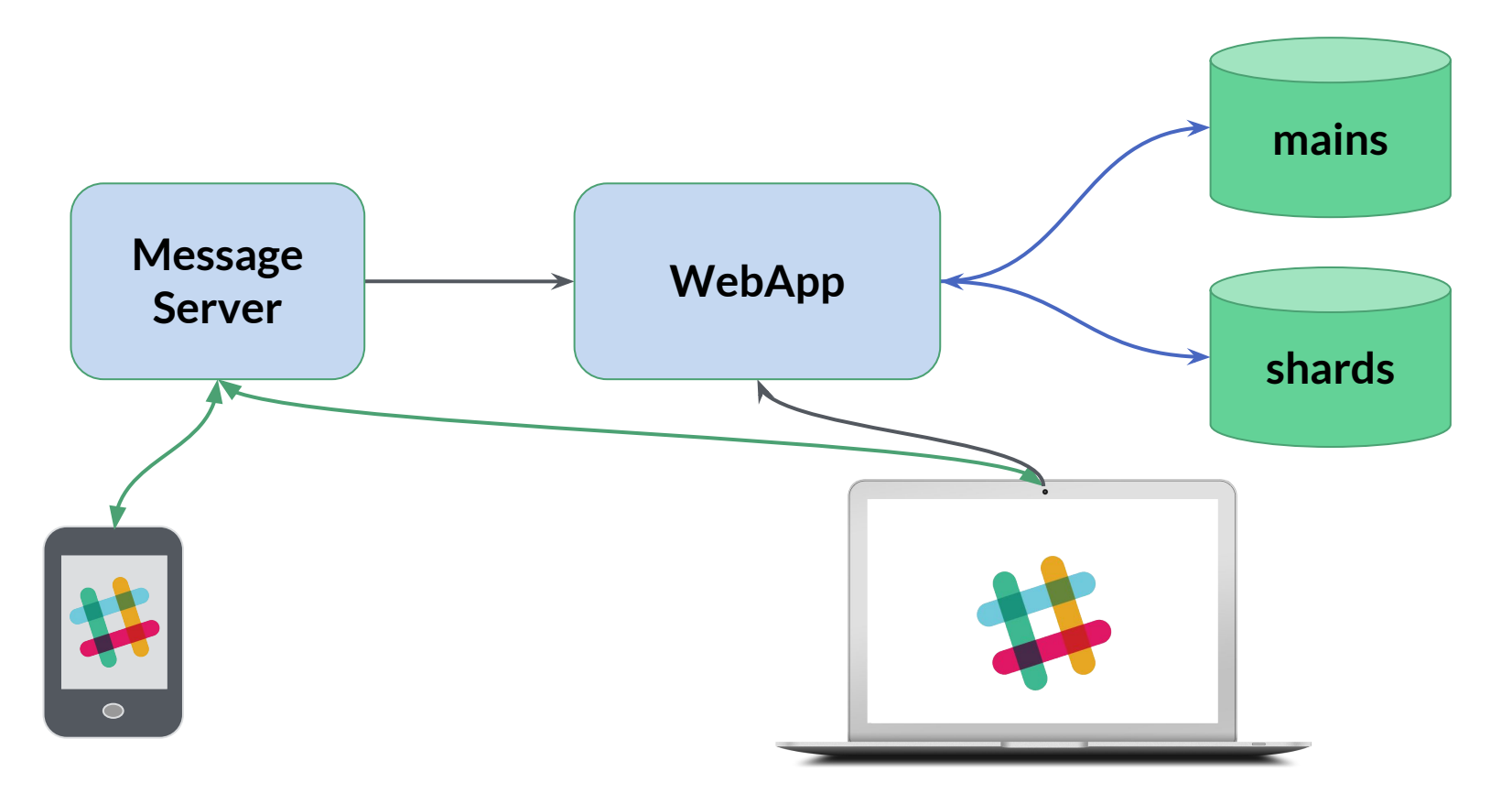

### **Things missing from the cartoon**

- Memcache wrapped around many DB accesses
	- $\rightarrow$  Case-by-case
	- $\rightarrow$  Manual
- Computed data service (CDS)
	- $\rightarrow$  Provides ML models via Thrift interface
- Rate-limiting around critical services
- Search!
	- ➞ Solr
	- $\rightarrow$  Team-partitioned
	- $\rightarrow$  fed from job queue workers

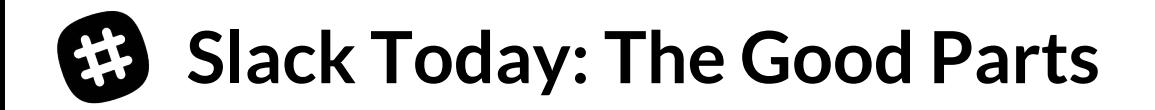

- Team-partitioning
	- $\rightarrow$  Easy scaling to lots of teams
	- $\rightarrow$  Isolates failures and perf problems
	- $\rightarrow$  Makes customer complaints easy to field
	- $\rightarrow$  Natural fit for a paid product
- Per-team Message Server
	- $\rightarrow$  Low-latency broadcasts

**Some Hard Cases**

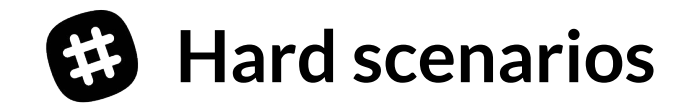

- Mains failures
- Rtm.start on large teams
- Mass reconnects

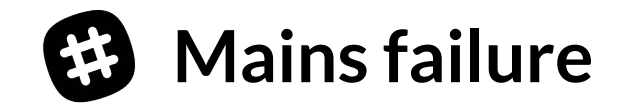

- 1 master fails, partner takes over
- If *both* fail?
	- $\rightarrow$  Many users can proceed via memcache
	- $\rightarrow$  For the rest Slack is down
	- $\rightarrow$  Quite possible if failure was load-induced

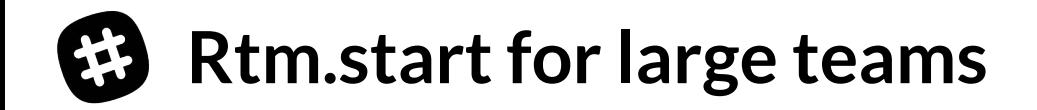

- Returns image of *entire* team
- Channel membership is O(*n*<sup>2</sup> ) for *n* users

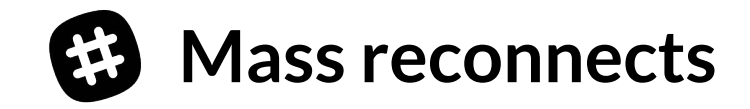

- A large team loses, then regains, office Internet connectivity
- $\bullet$  *n* users perform  $O(n^2)$  rtm.start operations
- Can 'melt' the team shard

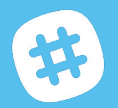

What are we going to

**Do**

about it?

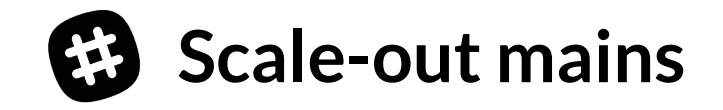

- Replace *mains* spof
- With what? We're not sure yet
- Kicking the tires carefully on a scary change

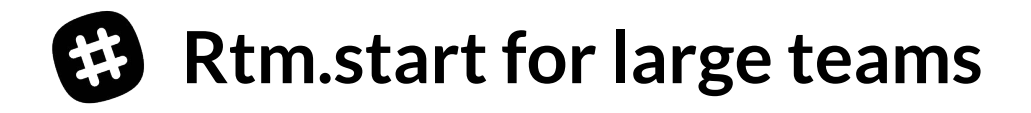

- Incremental work
	- $\rightarrow$  Current p95,p99: 221ms, 660ms
- **•** Core problem: channel membership is  $O(n^2)$
- Change APIs so clients can load channel members lazily
- Much harder than it sounds!

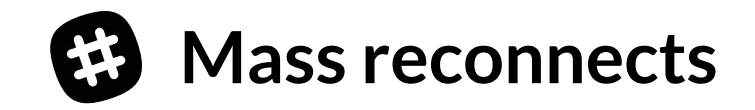

- Introducing flannel
- Application-level edge cache

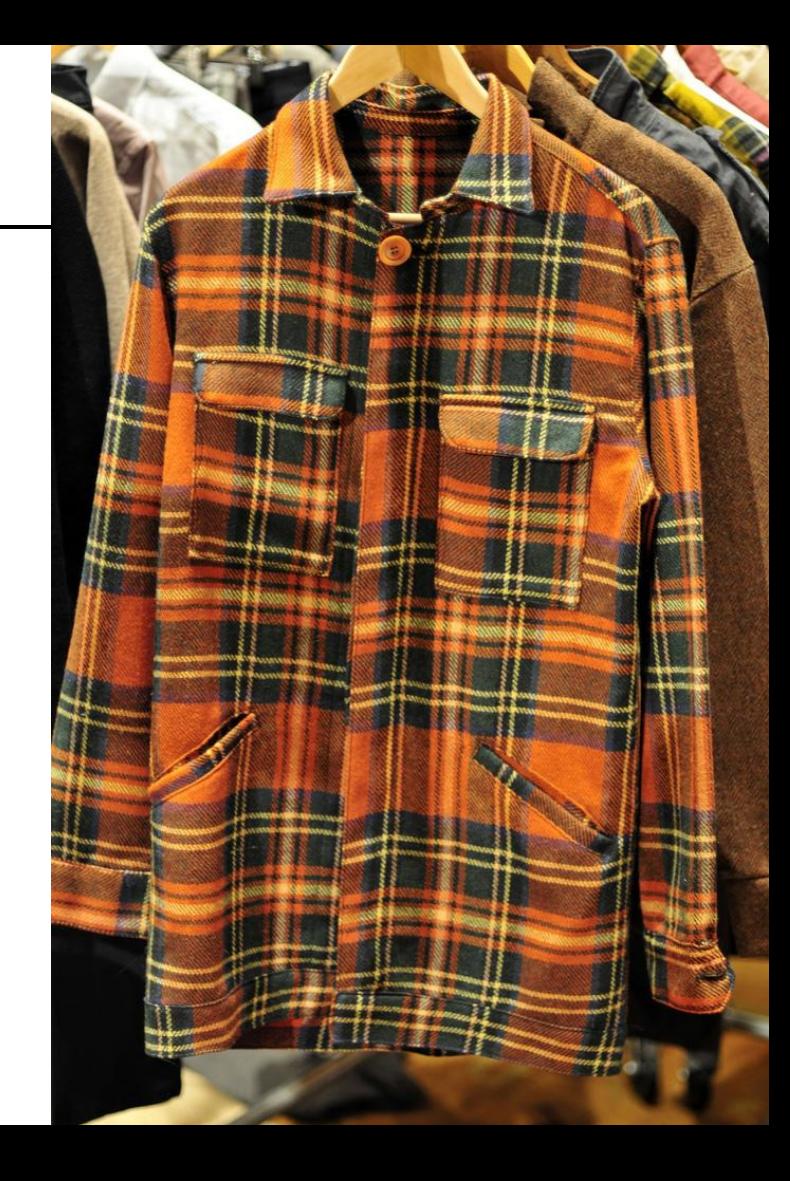

#### **Message Delivery**

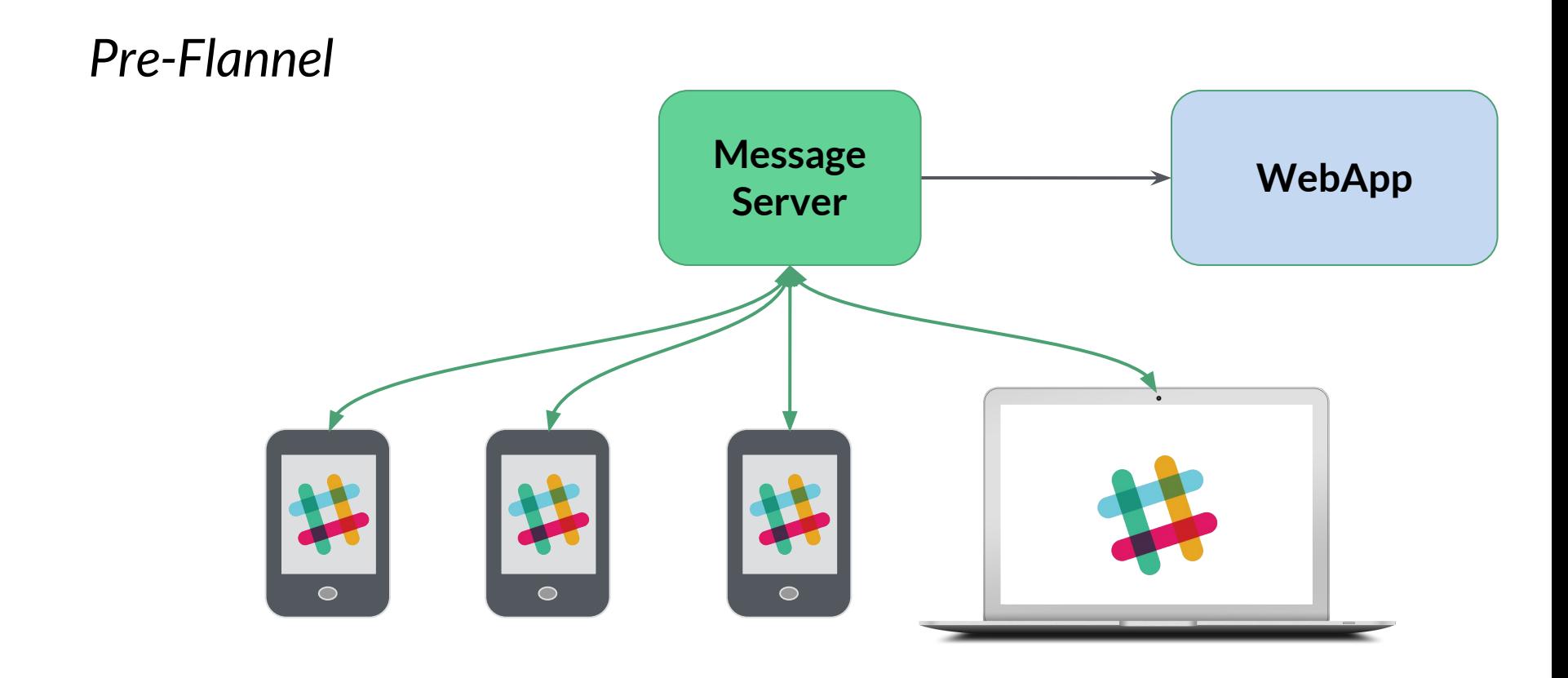

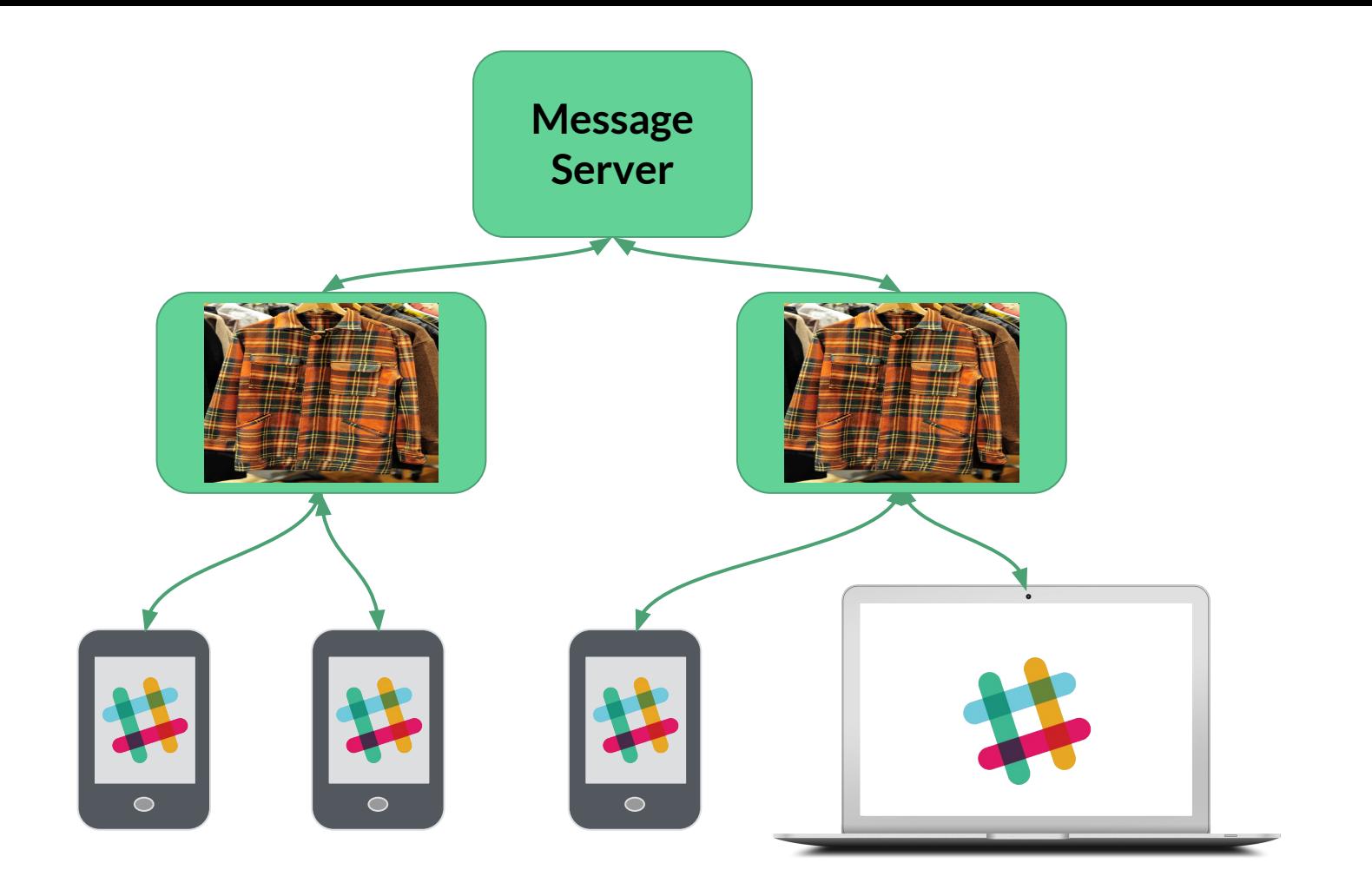

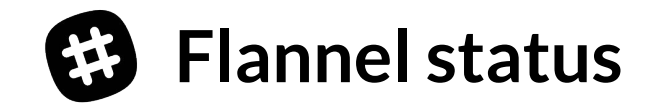

- On for a few teams
- Rolling out to you soon with any luck

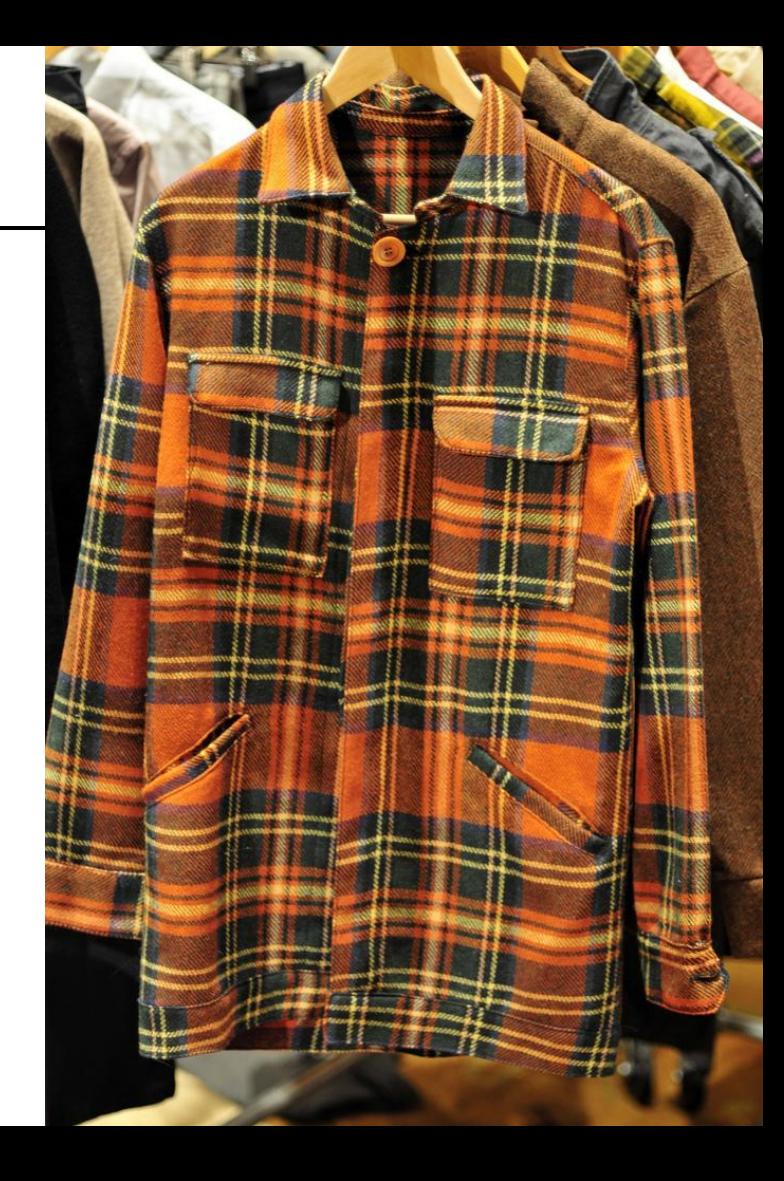

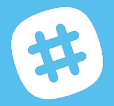

**Phew**

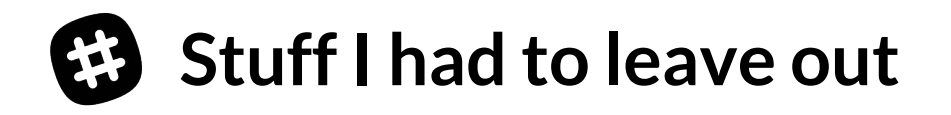

- **● Lots of client tech!**
- **● Voice**
- **● Backups**
- **● Data warehouse**
- **● Search**
- **● Deploying code**
- **● Monitoring and alerting**

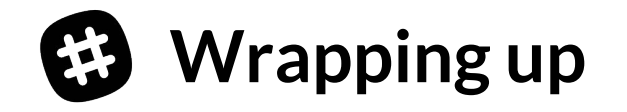

- **● Sketch of how Slack works**
	- ➞ **Application Logic**
	- ➞ **Persistence**
	- ➞ **Real-time messaging**
	- ➞ **Asynchronous Work**
- **● Problems**
- **● What we're doing about them**

# **There is a lot left to do**

slack.com/jobs

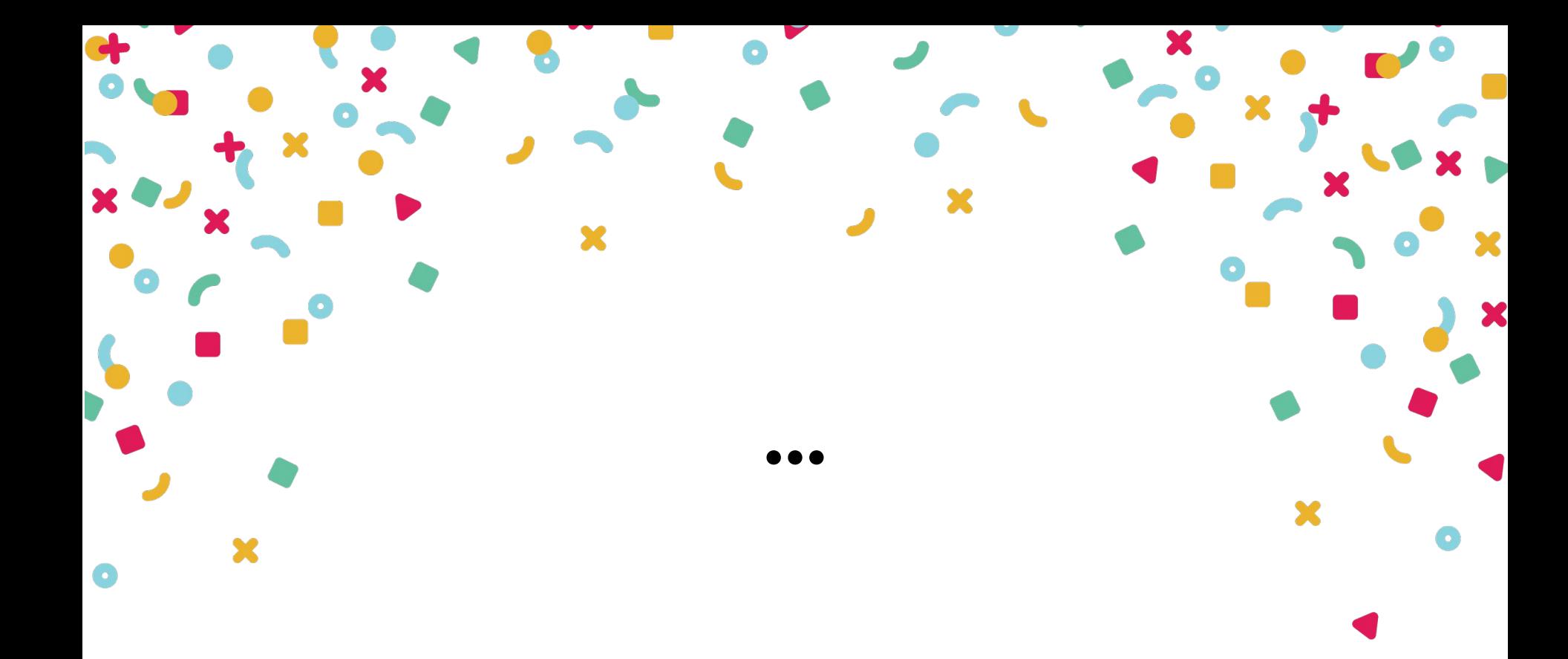

![](_page_44_Picture_0.jpeg)

- Channel-sharded message bus
- Flannel discovers Channel servers via Consul
	- $\rightarrow$  Scatters user writes
	- $\rightarrow$  Gathers channel reads
- **Failures do not need reconnects**